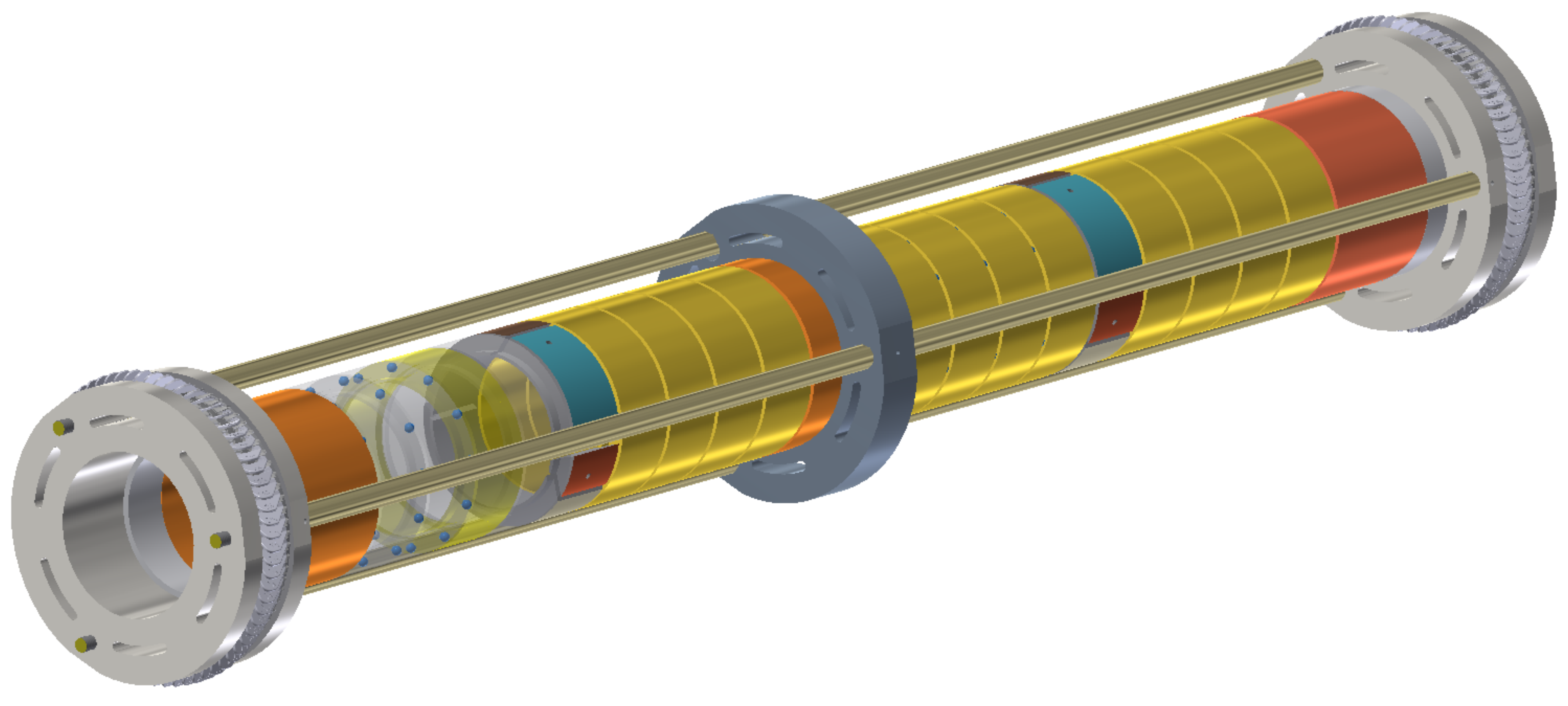

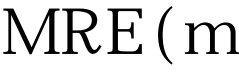

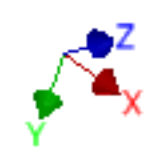

MRE(multilam type) homeview